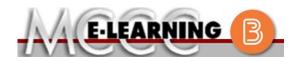

## ONLINE COURSE INFORMATION

Winter 2024 Semester

| COURSE: POLSC 153 L1                                                                                                    | INSTRUCTOR: M. Snyder                                                                                                    |
|----------------------------------------------------------------------------------------------------|----------------------------------------------------------------------------------------------------|
| Introduction to Political Science                                                                                                    | EMAIL: msnyder@monroeccc.edu                                                                                                    |
| <ul> <li>There are many benefits of online courses at MCCC:</li> <li>Less restrictive scheduling</li> <li>Convenience</li> <li>Intensive self-study</li> <li>Course materials are accessible 24 hours a day 7 days a week</li> <li>Some students struggle in an online format while other students excel. Students who excel in an online format are:</li> <li>Highly self-motivated</li> <li>Have strong computer skills</li> <li>Possess good time management skills</li> <li>Know how to study independently</li> <li>Possess good communication skills</li> <li>Online classes at MCCC are <b>NOT self-paced</b>. Instruction is delivered in an entirely webbased format. Students must complete exams, assignments, etc. by specified due dates. Some exams and assignments may be required to be completed at an authorized</li> </ul> | Brightspace<br>Online courses use Brightspace course<br>management system as the means of<br>communication between the students and the<br>instructor.<br>It is the student's responsibility to be able to<br>log into Brightspace and maintain his or her<br>computer setup to work properly with<br>Brightspace.<br>The Brightspace Login can be found on the<br>College's webpage, <u>www.monroeccc.edu</u> .<br>Brightspace courses are made available to<br>students on the day the course begins.<br>Please see the Start Date below. |
| <ul> <li>location as established by the instructor.</li> <li>When taking an online class students are responsible for: <ul> <li>A reliable computer with Internet access and Microsoft Word; course specific software will be described below</li> <li>Knowing how to email attachments</li> <li>Maintaining his or her own computer and Internet connection; technical issues are NOT acceptable excuses for not keeping up with due dates</li> <li>Having access to a printer if needed for personal use of online materials</li> </ul> </li> <li>It is the student's responsibility to log into Brightspace multiple times each week to keep up with communication, assignments and other coursework.</li> </ul>                                                                                                    | MCCC Student Email<br>It is essential that online students use their<br>MCCC student email account. This will be the<br>primary means of email communication<br>between you and your instructor. For more<br>information about activating your MCCC<br>student email account, visit the college's<br>webpage at www.monroeccc.edu.<br>NEED HELP?<br><u>BRIGHTSPACE HELP DESK</u> : 734.384.4328<br>or elearning@monroeccc.edu<br><u>COLLEGE EMAIL</u> : 734-384-4328<br><u>WEBPAL</u> : 734-384-4333                                        |

| Course<br>Description                                 | This course offers a survey of the foundational concepts of political science, including a survey of its various sub-fields - American politics, comparative politics, international politics and political philosophy. Students will analyze political ideas, theories, ideologies, systems and policies and will be asked to apply these concepts in identifying types of political institutions, describing political behavior from an empirical perspective, and to construct normative critiques of political behavior. This includes concepts such as the state, power, political actors, social science research methods, and political problems on a national and global level as well as define central concepts related to the study of political science. The Course Outcome Summary can be found at <a href="https://www.monroeccc.edu/course-outcomes.">https://www.monroeccc.edu/course-outcomes.</a>                                                                      |
|-------------------------------------------------------|----------------------------------------------------------------------------------------------------|
| COURSE BEGINS                                         | Friday, January 12, 2024                                                                                                    |
| COURSE ENDS                                           | Monday, May 6, 2024                                                                                                    |
| REGISTRATION<br>PROCESS                               | Students must register for the course through the College's regular registration process.<br>If you are a first-time online student at MCCC you must complete an online orientation course (ONL-001). You will be automatically enrolled into the online orientation course, which will provide you with critical information on the technical, study, reading and writing skills necessary to be a successful online student. This course will be listed in your MyCourses module in Brightspace and there will be 4 modules to complete. Please note that all four modules will NOT be visible when you first login, but will become visible once you complete the requirements for each module. Please complete <b>WI2024-ONL-001-L1 by January 3, 2024</b> . Failure to complete the online orientation by the above date may result in <u>derregistration from your Winter 2024 online course</u> .                                                                                 |
| EXAMS OR<br>ASSIGNMENTS                               |                                                                                                    |
| Additional<br>Information:<br>Exams or<br>Assignments | Some online classes require students to take exams at authorized,<br>proctored locations. Test proctoring centers are authorized testing<br>locations where a staff person administers a test or assignment. If<br>students are not able to arrange transportation to MCCC's main campus<br>for testing, a proctored test site must be arranged. Students near the<br>MCCC campus can take the test in the Testing Center. Additional<br>information on the Testing Center can be found at<br>https://www.monroeccc.edu/testing. It is the student's responsibility to<br>make arrangements for proctoring with his or her instructor. Students<br>should also be aware that some testing sites have service fees, which are<br>the responsibility of the student.<br>MCCC students completing online quizzes/tests or other assessment<br>activities from home or other remote locations may be required to<br>complete a room scan before the assessment activity. Students seeking an |

|                                       | Tablets and Mobile<br>Brightspace is support<br>the latest browser v                                                                                                    | ted on the                                 | following tat                 | plets and mo                  | bile devices with                 |
|---------------------------------------|----------------------------------------------------------------------------------------------------|--------------------------------------------|-------------------------------|-------------------------------|-----------------------------------|
| REQUIREMENTS                          | Microsoft®<br>Windows®                                                                                                    | No                                         | Yes                           | Yes                           | Yes                               |
| BRIGHTSPACE<br>SYSTEM<br>REQUIREMENTS | Apple® Mac OS®                                                                                                    | Yes                                        | Yes                           | Yes                           | Yes                               |
| PROUTORACE                            | Platform                                                                                                    | Apple®<br>Safari®                          | Google®<br>Chrome™            | Microsoft<br>® Edge           | Mozilla®<br>Firefox®              |
|                                       | Brightspace is support<br>latest browser vers                                                                                                    | ted on the i                               | following de                  | sktop platfor                 | ms with the                       |
|                                       | Desktop Computers                                                                                                    |                                            |                               |                               |                                   |
| Course<br>Expectations                | Research suggests that<br>outside of regular in-co<br>(e.g., 3 credit hour co<br>time = 12 total hours<br>college courses.<br>Browser Requireme                                                                                                    | class or onli<br>ourse + 9 h<br>per week), | ne instructio<br>ours studyin | on, per credi<br>g per week ( | t hour, per week outside of class |
|                                       | Please contact the MC 734.384.4140.                                                                                                    | CC Campus                                  | s Store for a                 | dditional inf                 | ormation,                         |
| and Textbook<br>Information           | <ul> <li>All required course supplies are available for purchase by the student at the Campus Store or on the Campus Store website:<br/><u>https://bookstore.monroeccc.edu/</u></li> <li>Textbook information is available for viewing approximately one month prior to the beginning of the semester at <u>https://monroeccc.ecampus.com/</u>. IMPORTANT: Please ensure you are logging in and using the "Shop by Schedule" option to view and purchase only those materials assigned to your specific course(s).</li> </ul> |                                            |                               |                               |                                   |
| Course<br>Materials                   |                                                                                                    |                                            |                               |                               | the student at                    |
|                                       | All required textbooks and/or access codes are available for purchase by the student at the MCCC/eCampus Online Bookstore website:<br><u>https://monroeccc.ecampus.com/</u> . Sign in using your MCCC student email and password.                                                                                                    |                                            |                               |                               |                                   |
|                                       | alternative to the pre-<br>Services at 734.384.4<br>assessment options.                                                                                                    |                                            |                               |                               |                                   |

|                                | Platform                                                                                                    | Apple®<br>Safari®                                        | Google®<br>Chrome™                                 | Microsoft®<br>Edge                                                                                                    | Mozilla®<br>Firefox®        |
|--------------------------------|----------------------------------------------------------------------------------------------------|----------------------------------------------------------|----------------------------------------------------|----------------------------------------------------------------------------------------------------|-----------------------------|
|                                | Apple® iOS® for<br>iPhone® and<br>iPad®                                                                                                    | Yes                                                      | No                                                 | No                                                                                                    | No                          |
|                                | Android <sup>™</sup> OS for<br>Android phones<br>and tablets                                                                                                    | No                                                       | Yes                                                | No                                                                                                    | No                          |
|                                | For the most current l<br>requirements, please<br><u>https://documentation</u><br><u>browser_support.htm</u><br>and access the Deskto<br><b>Software Requirem</b>                                                                                                    | go to<br><u>n.brightspa</u><br>?Highlight=<br>op support | <u>ce.com/EN/</u><br>-browser                      |                                                                                                    |                             |
|                                | <ul> <li>Software Requirements</li> <li>Download/access web-based Microsoft Office applications: <ol> <li>Go to <u>www.monroeccc.edu</u> and click CURRENT STUDENTS</li> <li>Next click on EMAIL from the list of links on the left, it will op another window</li> <li>Click EMAIL LOGIN, then log in with your entire MCCC email address (e.g., <u>tperson23456@my.monroeccc.edu</u>) and your entire password, which initially is your seven-digit student ID#.</li> <li>Click on the 9-dot square in the upper left corner next to the "Outlook", some Office Suite icons appear</li> <li>Click on the Office 365 with an arrow link, more Office Suitions appear</li> <li>Finally, click on the Install Office link and follow the instruct <i>*NOTE there are links in the instructions if you have difficultie installing the software. Please use those links to resolve any possible installation issues.</i></li> </ol></li></ul> |                                                          |                                                    | JDENTS<br>t, it will open<br>CCC email<br>and your email<br>t ID#.<br>next to the wo<br>e Office Suite<br>the instruction<br>we difficulties |                             |
|                                | FYI - You will not I<br>day of the semest<br>Other System Recor<br>• Broadband internet<br>• Webcam                                                                                                    | er.<br>mmendati                                          | ons                                                | crosoft Office                                                                                                    | until the first             |
|                                | PC or Mac computer s required.                                                                                                    | systems wit                                              | h Windows                                          | 10 ( <u>or Mac eq</u>                                                                                                    | uivalent OS) is             |
| Computer<br>Requirements       | Chromebook Use Li<br>requiring Microsoft Of<br>Additionally, Chromeb<br><u>Respondus Lockdown</u><br>Mac Computer Use<br>not work on a Mac.                                                                                                    | fice applica<br>books do no<br><u>browser</u> in         | tions (e.g.,<br>ot work when<br><i>Brightspace</i> | CIS 130, CIS<br>n taking quizz<br>e.                                                                                                    | 109, etc.).<br>es requiring |
| COURSE<br>SPECIFIC<br>SOFTWARE |                                                                                                    |                                                          |                                                    |                                                                                                    |                             |

| WHERE DO<br>STUDENTS START   | Students should start by logging into the course Brightspace page and<br>reading the first announcement posted there. This will include a link to the<br>course syllabus. All students are expected to read the syllabus carefully as<br>it includes important course policies, the course semester schedule, and<br>information on how to contact the course professor. The announcement<br>also lists the first week's activities.                                                                                                    |
|------------------------------|----------------------------------------------------------------------------------------------------|
| OTHER<br>INFORMATION         |                                                                                                    |
| STUDENT LOGIN<br>INFORMATION | To login to <b>Brightspace, E-mail, or WebPal</b> , go to <u>www.monroeccc.edu</u><br>and click on CURRENT STUDENTS on the menu bar, then click on<br>Brightspace, email, or WebPal from the links that appear on the left side of<br>the screen.<br><b>Brightspace</b> - Login to Brightspace using your unique MCCC Webpal<br>username (i.e., the first part of your MCCC email address) and 7-digit<br>student ID number for your password (or whatever password you use for<br>your MCCC college email account). You should be able to access<br>Brightspace 24 hours after registering for a course. Courses are not<br>available in Brightspace until the first day of the semester.<br><b>E-mail</b> - Your email address is your MyWebPal user name followed by<br>@my.monroeccc.edu (i.e. <u>ismith12345@my.monroeccc.edu</u> ). Your<br>password is your seven-digit student ID number (including leading zeros).<br><b>WebPal</b> - You need a WebPAL user ID and a password to access WebPAL.<br>Your WebPAL user ID is usually your first initial and last name (i.e. Mary<br>Smith = msmith). To find your user ID, click on <i>"What's My User ID?"</i><br>on the WebPAL home page. Your initial password is your six-digit birthdate<br>(i.e. January 1, 1970 = 010170). After logging on the first time, WebPAL<br>will ask you to change your password. If you are a returning student and<br>can't remember your password, click on <i>"What's My Password?"</i> on the<br>WebPAL home page, then choose " <b>Reset my password."</b> If you have an<br>e-mail address on file, WebPAL will send you a new password. |